## SAP ABAP table BAPISUBRHX {EHS: Change BAPI - Stucture for Substance Header}

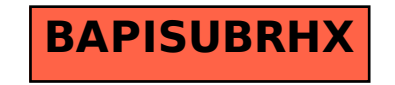